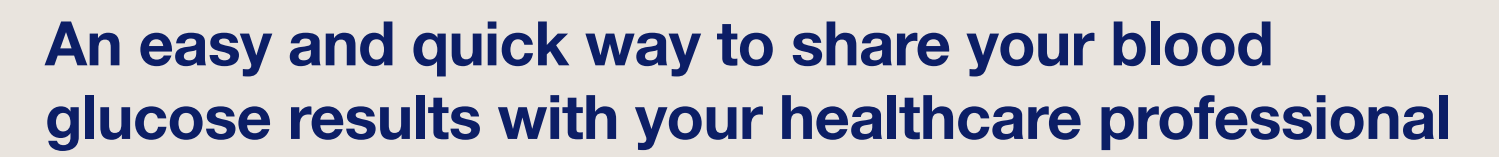

Become a CONTOUR®DIABETES app user and connect with your healthcare professional remotely\*

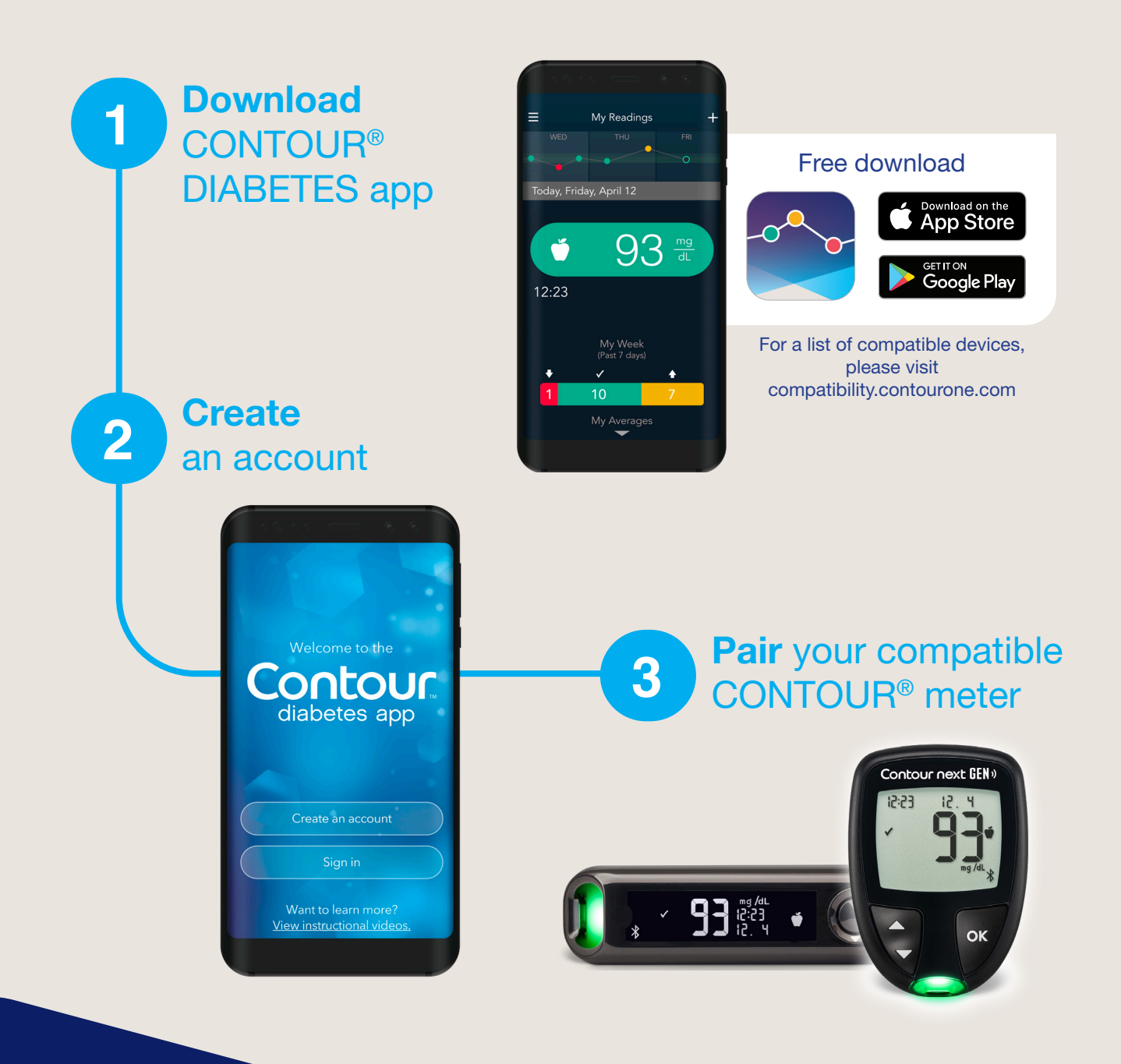

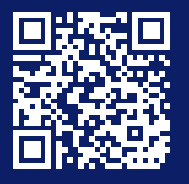

Evolving with you

Contour

For more information visit: ascensiadiabetes.com

\*Patients need to be registered in GlucoContro.online and approve sharing their data with their healthcare professional

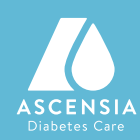

PP-GluCo-US-0006

## Simple onboarding to enable remote blood glucose assessment with your healthcare professional

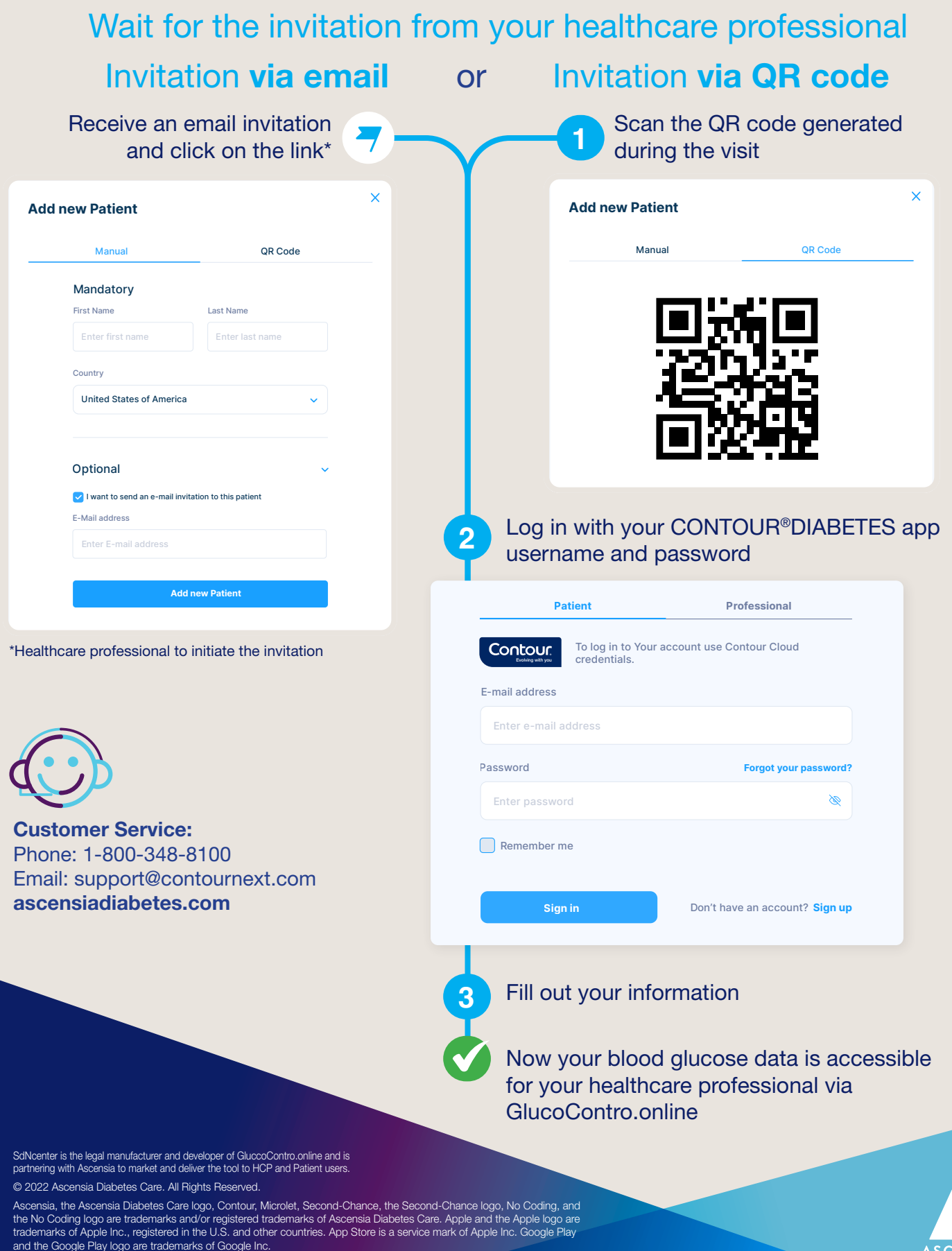